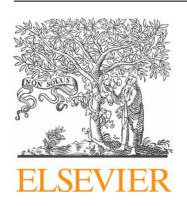

# Psiquiatría Biológica

### <www.elsevier.es/psiquiatriabiologica>

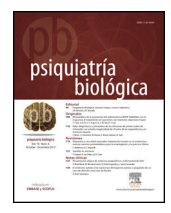

CrossMark

# Revisión Cómo escribir un artículo científico por primera vez

# Olga Santesteban-Echarri ª,b,\* y Nuria I. Núñez-Morales <sup>c</sup>

<sup>a</sup> Orygen, The National Centre of Excellence in Youth Mental Health, Melbourne, Australia

<sup>b</sup> Universitat Rovira i Virgili, Tarragona, España

<sup>c</sup> Servicio de Psiquiatría, Hospital Universitario de Álava, Vitoria-Gasteiz, España

# información del artículo

Historia del artículo: Recibido el 20 de diciembre de 2016 Aceptado el 15 de enero de 2017

Palabras clave: Artículo científico Escritura científica Manuscrito Publicación

Keywords: Scientific article Scientific writing Manuscript Publication

# r e s u m e n

El objetivo último de un investigador es dar a conocer sus hallazgos a la comunidad científica mediante la publicación de los mismos en una revista científica del campo correspondiente. La escritura científica tiene su complejidad y particularidades —no es una habilidad innata, sino que requiere tiempo y esfuerzo—. Sin embargo, esta destreza puede desarrollarse, comenzando por aprender la estructura general de un artículo científico. El propósito de este artículo es servir de guía a aquellos que se inician en investigación en salud mental para aprender a preparar un manuscrito científico. Un artículo científico tiene un formato específico conocido como sistema IMRyD (Introducción, Métodos, Resultados y Discusión). Proponemos recomendaciones generales que pueden variar en función de la disciplina y de los requisitos de cada revista/editor. Nos centramos en la estructura que ha de presentar un artículo científico, señalamos algunos errores comunes en los manuscritos de investigadores noveles y enfatizamos en el estilo de la redacción científica. No se abordarán otros aspectos de redacción, sintaxis, gramática u ortografía. El objetivo último del presente artículo es incrementar las probabilidades de publicación de una investigación mediante la redacción rigurosa de los resultados en formato de artículo científico.

© 2017 Elsevier España, S.L.U. y Sociedad Española de Psiquiatría y Sociedad Española de Psiquiatría Biológica. Todos los derechos reservados.

# How to write a scientific article for the first time

# A B S T R A C T

The ultimate aim of researchers is to disseminate their findings to the scientific community by publishing them in a scientific or peer-reviewed journal in the field. Scientific writing has its complexities and peculiarities —it is not an innate ability, and requires time and effort—. However, these skills can be developed by learning the general structure of a scientific article. The aim of this article is to serve as a guide for those starting their journey in mental health research in the preparation of a scientific manuscript for the first time. A scientific paper has a specific format known as IMRaD system (Introduction, Methods, Results and Discussion). General recommendations are proposed that may vary according to discipline and the requirements of each journal/publisher. Focus is made on the structure of a scientific paper, highlighting some common errors in the manuscripts of new researchers, and emphasising the style of scientific writing. Other aspects of writing such as, syntax, grammar, or spelling will not be addressed. The ultimate objective of this article is to increase the likelihood of publication via the rigorous writing up of results in the format of a scientific article.

© 2017 Elsevier España, S.L.U. and Sociedad Española de Psiquiatría y Sociedad Española de Psiquiatría Biológica. All rights reserved.

# Introducción

Autor para correspondencia.

Correos electrónicos: [olga.santesteban@orygen.org.au,](mailto:olga.santesteban@orygen.org.au) [olga.santesteban@gmail.com](mailto:olga.santesteban@gmail.com) (O. Santesteban-Echarri).

Tras emplear mucho tiempo, esfuerzo y dedicación en el diseño, puesta en marcha y análisis de los resultados de un estudio, el principal objetivo de un investigador es dar a conocer sus hallazgos

[http://dx.doi.org/10.1016/j.psiq.2017.01.004](dx.doi.org/10.1016/j.psiq.2017.01.004)

1134-5934/© 2017 Elsevier España, S.L.U. y Sociedad Española de Psiquiatría y Sociedad Española de Psiquiatría Biológica. Todos los derechos reservados.

a la comunidad científica. Las características más importantes de un artículo científico son claridad, precisión y brevedad<sup>[1](#page-5-0)</sup>. La guía para la redacción de artículos científicos publicada por la UNESCO<sup>[2](#page-5-0)</sup> señala además que los resultados presentados deben ser fidedignos y válidos. La redacción científica requiere utilizar un estilo de escritura concreto y mantener unos estándares de estructura y división en apartados preestablecidos. Este artículo tratará de ser una pequeña guía para facilitar la labor de aquella persona que se inicia en el mundo de la investigación y nunca ha escrito un artículo científico. Nos centramos en la estructura que ha de presentar un artículo científico, señalamos algunos errores comunes en los manuscritos de jóvenes investigadores y enfatizamos en el estilo de la redacción científica con el objetivo último de incrementar las probabilidades de publicación de una investigación.

Antes de redactar un artículo, conviene tener en cuenta ciertas preguntas que pueden ayudar a enfocar el manuscrito $^1\colon$  $^1\colon$  $^1\colon$ 

- ¿Cuál es la razón de escribir el artículo?
- ¿Cuál es la información principal que tengo que expresar?
- ¿Cómo voy a expresarlo?
- ¿Qué información existe respecto altema del cual quiero escribir?
- ¿Es la información que quiero transmitir suficientemente novedosa?
- ¿Cuál es el público al que me dirijo?
- ¿Qué tipo de revista es la más adecuada?

#### Partes de un artículo

Todo artículo científico sigue un orden general, y la mayoría de revistas siguen el sistema IMRyD (Introducción, Métodos, Resultados y Discusión) establecido por el Comité Internacional de Editores de Revistas Médicas<sup>3</sup> [\(](#page-5-0)tabla 1).

A este esquema general hay que añadir un resumen al comienzo del artículo y referencias bibliográficas al final del mismo. Es conveniente revisar las «guías para los autores» de cada revista para posibles variaciones de formato (ej., apartado diferenciado de conclusiones y de limitaciones; puntos-resumen tras el manuscrito). Esta es la estructura para estudios experimentales y cuasi-experimentales. Otro tipo de artículos como los casos clínicos<sup>[4](#page-5-0)</sup> o las revisiones sistemáticas<sup>[5,6](#page-5-0)</sup> pueden tener otro formato. Pese a que este es el orden en el que se presenta el trabajo final, el orden de escritura no tiene por qué ser necesariamente el mismo. Proponemos comenzar en el siguiente orden: método, resultados, introducción, discusión, resumen.

#### Método

El método es el primer apartado en el que se puede trabajar dado que una vez terminado el estudio se conoce la metodología utilizada de antemano. Por ello, este apartado se escribe en pasado y de forma impersonal. El objetivo de la descripción metodológica es facilitar el que otros investigadores puedan replicar el estudio posteriormente. Se debe respetar la cronología de los eventos. En esta sección se pueden mencionar<sup>7</sup>[:](#page-5-0) 1) diseño (aleatorio, controlado, ensayo clínico, casos y controles, prospectivo, etc.); 2) entorno de la investigación (centro de salud mental, hospitalización, escuelas,

#### Tabla 1

Estructura de un artículo científico: sistema IMRyD

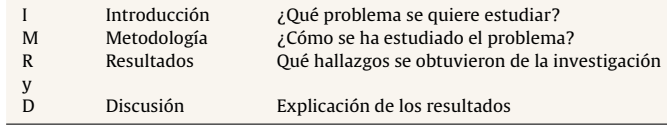

entrevista online, etc.); 3) población y participantes; 4) materiales; 5) intervenciones, y 6) análisis estadísticos.

#### Participantes

En este apartado es importante describir de forma breve y concisa las características principales de la muestra. Algunos de los datos que deben aparecer son: selección y reclutamiento de la muestra, número total de participantes, edad (rango, media y desviación típica) y porcentaje de varones y mujeres. Una buena forma de describir la muestra es mediante la enumeración de los criterios de inclusión y de exclusión. En este apartado se debe informar del consentimiento informado de los participantes así como de la aprobación del estudio por parte del comité ético correspondiente. Si hubiera otro artículo publicado previamente que haya descrito la realización del estudio con detalle, será necesario referenciar el trabajo previo y añadir una nota aclaratoria (ej., «Procedimiento y materiales del estudio descritos en detalle en otra parte [Santesteban-Echarri et al., 2015]»). Si se utilizaran métodos de laboratorio y analíticos especiales habría que detallarlos, especialmente aquellos no publicados.

#### Materiales

En este apartado se deben enumerar únicamente aquellos cuestionarios y escalas de las variables que se describen en el artículo, independientemente de las utilizadas en el estudio. Aunque no hay un orden preestablecido, una forma de organizar el apartado es comenzar por la descripción de materiales utilizados para: 1) la variable independiente (VI) (característica o propiedad que se presupone ser la causa del fenómeno estudiado); 2) materiales de la variable dependiente (VD) (fenómeno o situación explicado. Variable que es afectada por la presencia o acción de la VI), y 3) resto de variables o variables control (ej., demográficos).

Cada cuestionario debe tener una breve descripción indicando los factores que mide. Si hubiera subescalas, únicamente se deben enumerar si la información es relevante para el artículo (ej., «En los resultados se informa con datos para cada subescala por separado»). Otros datos que ayudan al lector que no conoce las escalas utilizadas son los rangos máximo y mínimo que se pueden obtener en la escala, el tipo de pregunta (ej., preguntas tipo-Likert, preguntas dicotómicas con 2 opciones de respuesta —«sí», «no»—, etc.), y si hay un punto de corte que indique riesgo, patología o significación clínica.

Como norma, si se escribe el artículo en español y se han utilizado escalas traducidas y validadas en una muestra española, se deberá citar la escala en español y entre paréntesis el acrónimo, nombre original anglosajón y citar el artículo original que describe las características psicométricas de la escala; por ejemplo: «Ansiedad: se utilizó el Inventario de Ansiedad Estado-Rasgo (Buela-Casal, Guillén-Riquelme y Seisdedos-Cubero, 2011) (State-Trait Anxiety Index [STAI]; Spielberg, 1973)»<sup>[8](#page-5-0)</sup>. Si se utiliza una adaptación o se modifica un cuestionario para el estudio, habrá que describir la modificación especificando qué variación se realizó<sup>[9](#page-5-0)</sup>.

Es importante informar de datos de fiabilidad de las escalas (alfa de Crombach) (ej.,  $\alpha$  = 0,90 ansiedad rasgo;  $\alpha$  = 0,94 ansiedad estado). Si no se dispone de estos datos para el estudio realizado, se deberán indicar los datos psicométricos de la escala original validada en la población de referencia. Si hubiera múltiples periodos temporales en los que se mide una variable, se deberán indicar para cada cuestionario (ej., pretratamiento o línea base, postratamiento, seguimiento a los 3 meses, etc.).

En este apartado también se describen los aparatos y tecnología utilizada, indicando claramente las mediciones y las unidades de las mismas (ej., IRMf imagen por resonancia magnética funcional).

#### Intervenciones

Si hubiera una intervención se han de describir las técnicas, los tratamientos (ej., entrenamiento en mindfulness, tratamiento cognitivo conductual, terapia de aceptación y compromiso).

# Análisis estadístico

La sección de análisis estadístico describe cómo se han analizado los datos (ej., SPSS, SAS, R), los métodos estadísticos empleados (ej., regresión lineal, regresión logística, diferencias de medias, etc.). El supervisor y/o el estadístico han de revisar esta sección.

### Resultados

Esta sección debe ser escrita de forma concisa, breve y clara, sin incluir ningún juicio personal, explicaciones, interpretaciones o hipótesis. Escribir esta sección puede ser especialmente complicado por el lenguaje técnico y la meticulosidad estadística con la que hay que informar. Otra dificultad añadida es seleccionar qué resultados se mostrarán, evitando caer en la inclusión de resulta-dos innecesarios o excesivos<sup>[9](#page-5-0)</sup> (entiéndase como la capacidad para decidir qué información es relevante para la disciplina, no como una selección de aquellos datos sobre los que nos «conviene» informar). Es importante que el supervisor, e idealmente un estadístico, revise esta sección para asegurar una correcta interpretación estadística. Los resultados también se redactan en tiempo pasado.

Tanto la discusión como la introducción han de ser un reflejo de los resultados encontrados. Por ello los resultados son el segundo paso a redactar tras escribir la metodología empleada. En concreto, es importante decidir qué información se mostrará en las tablas y figuras dado que esta información es la que va a guiar el artículo. Es común encontrarse, en la introducción de manuscritos realizados por estudiantes, párrafos destinados a discutir un tema que no se refleja en los resultados del artículo (ej., hablar de la diferencia que hay entre varones y mujeres a lo largo de la literatura en tasas de suicido cuando el estudio no se ha estratificado por género, o no se ha estudiado la interacción con la variable género). Si un aspecto tradicionalmente estudiado enla literaturano sepuede analizar con los datos que se tienen, habrá que explicitarlo como una limitación del estudio; en caso contrario, lo más adecuado sería que el autor se planteara realizar más análisis dado que la literatura apunta a que sería necesario analizar diferencias de género en este caso.

Otro error que hay que evitar es el uso de terminología que implique causalidad (ej., «impacto», «efecto», «causa»). La mayoría de estudios que realizamos no son 100% experimentales (el científico no tiene control total sobre la VI, no pudiendo asegurar a ciencia cierta que la manipulación de la VI ha causado el cambio de la VD; además de la posible influencia de muchas variables extrañas propias de los estudios observacionales, imposible de controlar en su totalidad). Por ello, se recomienda el uso de otra terminología que no indique causalidad(ej., «La variableAestá "asociada" a la variable B»; «Existe una "relación" entre la variable A y la variable B»).

#### Tablas y figuras

Las tablas y figuras son la mejor forma de resumir los resultados. Es importante no escribir en el texto aquello que ya se explicita en las tablas para evitar ser redundante<sup>[9](#page-5-0)</sup>. Conviene citar en el texto únicamente aquellos resultados más relevantes (ej., «Encontramos que las puntuaciones de 6/10 componentes fueron significativamente peores en aquellos casos que desarrollaron delirio, afectando a los cinco componentes de orientación temporal, comparado con aquellos casos que no desarrollaron delirio (tabla 3)»<sup>[10](#page-5-0)</sup>).

La disquisición se encuentra entre presentar una tabla o una figura. Las figuras con gráficos se emplearán cuando los datos muestren una tendencia claramente definida y sea posible resaltar alguna diferencia<sup>[11](#page-5-0)</sup>. En cambio, las tablas son necesarias cuando la precisión de los datos es lo más relevante<sup>[11](#page-5-0)</sup>.

Cada tabla y figura tienen que mostrar un título que resuma el contenido, que debe ser autoexplicativo (interpretarse sin necesidad de acudir al texto), por ello se ha de incluir una leyenda al pie de la tabla o figura que explique todos los términos y abreviaturas que aparezcan en esta (ej., IC: intervalo de confianza; DT: desviación típica; \*\*\*:  $p \le 0,001$ , etc.).

Cada tabla y figura tienen que ir numeradas de forma consecutiva. Se presentan por separado, tras el manuscrito, utilizando una nueva hoja para cada una de ellas. Si por la extensión de una tabla se necesitara más de una hoja para mostrar el contenido, los encabezamientos se repetirán en las sucesivas hojas y en el lugar del título se indicará únicamente «continuación»<sup>[11](#page-5-0)</sup>.

Generalmente, en la tabla 1 se presenta la información descriptiva y demográfica de cada variable (ej., media y desviación típica de variables continuas y porcentajes de variables dicotómicas y ordinales). Es importante examinar cuidadosamente las frecuencias para determinar si el tamaño de la muestra será suficiente para los análisis consecutivos.

La información en tablas ayuda al lector a tener toda la información de una forma global (entre 2 y 6 tablas, dependiendo de la revista, pero idealmente es más adecuado incluir entre 3 y 4 tablas).

#### Introducción

La introducción se escribe generalmente en presente. Para poder escribir una introducción relevante y actualizada es importante tener gran conocimiento de la literatura disponible sobre el tema. Como indicación general es útil hacer un esquema con guiones de las ideas que se quieren transmitir en la introducción teniendo en cuenta la literatura y los resultados del estudio en cuestión. Asimismo, la revista elegida determinará el estilo de la introducción (nota: ver ejemplos de publicaciones previas en la misma revista como guía). En general, las publicaciones en revistas de psicología o ciencias sociales se extienden más en la introducción. En cambio, las revistas médicas son más escuetas y centradas en ideas muy concretas.

La estructura clásica de la introducción tiene generalmente 3 apartados principales $\frac{7}{3}$ [:](#page-5-0)

- Primera parte. Antecedentes: ¿Qué se sabe del problema hasta la fecha? ¿Por qué es importante estudiar ese problema? (ej., «Antes de los 19 años, aproximadamente 25% de jóvenes habrá experimentado un episodio depresivo mayor» [12](#page-5-0)).
- Segunda parte. Qué problema o pregunta queda por resolver (ej., «Sin embargo, falta evidencia acerca de qué técnicas terapéuticas pueden ser más efectivas en intervenciones online para depresión»<sup>[13](#page-5-0)</sup>). Se trata de señalar por qué la investigación que hay hasta la fecha sobre el tema es insuficiente (ej., no controlan por variables importantes, diseños transversales, muestras pequeñas, se han estudiado síntomas en lugar de trastornos, se han utilizado escalas no validadas en la población de referencia, etc.). Conviene únicamente señalar aquellas deficiencias de la literatura previa que el estudio que se presenta pueda resolver.
- Tercera parte. Pretende resumir y unificar la información presentada en las otras secciones. Se describen de forma directa los objetivos principales del estudio, atendiendo a solventar aquello que todavía no se ha descrito en las publicaciones sobre la materia (ej., «Hasta la fecha ningún estudio ha investigado la relación entre A y B con un diseño longitudinal en población adolecente»). Además, en este apartado es importante escribir mediante hipótesis claras las preguntas que el estudio pretende resolver (ej., «Primero, estudiamos si [. . .]; segundo, hipotetizamos que aquellos niños que [...] tendrán mayor probabilidad de [...] comparado con aquellos niños que [...]; tercero, examinamos  $[...] \times 1^{4}$ ).

Es importante que la introducción sea corta e interesante. En la introducción no se pretende enumerar todo el trabajo realizado hasta la fecha sobre la materia (ej., objetivo de una tesis doctoral). El objetivo principal es que el lector quiera continuar leyendo el artículo porque verdaderamente representa un avance en la literatura. La bibliografía citada en este apartado es clave. Los revisores, expertos en el tema, sabrán si un trabajo pertinente no se ha mencionado. Por ello, las citas tienen que estar bien seleccionadas. Una forma de cerciorase de la importancia de una cita es escogiendo artículos publicados en revistas de alto impacto, recientes (y relevantes), o aquellos que sean citados constantemente en la literatura que se ha revisado. El supervisor puede ayudar a seleccionar aquellas lecturas importantes en la materia.

#### Discusión

Esta sección es la más complicada de redactar dado que hay que integrar los resultados más importantes, resolviendo los déficits en la literatura previamente mencionada en la introducción, ofreciendo explicaciones interesantes para el lector. También se redacta en presente dado que aquello encontrado en la investigación se con-sidera ya evidencia científica<sup>[15](#page-5-0)</sup> (ej., «Estos resultados indican que  $[\ldots]$ »).

El primer párrafo debe resumir escuetamente la pregunta de la introducción, los objetivos del estudio y los resultados principales (únicamente los 3 o 4 más relevantes).

El resto de los párrafos se centrarán en: 1) discutir en orden cada uno de los resultados que hemos escogido para centrar la discusión en un párrafo separado teniendo en cuenta que los resultados se exponen, pero no se recapitulan $16$ ; 2) para cada uno de los resultados se tratará de confirmar la evidencia con literatura previa en la materia o, por el contrario, contrastar literatura con resultados contrarios (cada aseveración que hagamos tiene que tener asociada la referencia correspondiente); 3) una vez confirmada/desmentida la información previa sobre el tema, el autor deberá proporcionar una explicación factible para su hallazgo en forma tentativa (ej., «Nuestros resultados "sugieren" que [. . .]; «Una explicación "podría ser" [...]»; «Otra razón por la que "quizás" [...]»); se deben comentar claramente aquellos resultados inesperados o anómalos, tratando de darles una explicación coherente. Si no se dispone de explicación alguna para ello, especificarlo es una forma de evitar que los revisores lo indiquen con posterioridad (ej., «El resultado de [. . .] es inesperado teniendo en cuenta la literatura previa. Este hallazgo quizás tenga que ver con [. . .] pero esta hipótesis es especulativa y requiere mayor investigación al respecto»); 4) finalmente, cada párrafo debe tener una pequeña frase resumen que aúna el resultado con la información previa y la explicación sugerida, o que indique necesidades futuras de investigación. Hay que tener especial cuidado en no llegar a conclusiones más allá de las que se pueden derivar de los resultados presentados.

# Fortalezas y limitaciones

Las fortalezas y limitaciones del estudio a veces se incluyen bajo una subsección separada dentro de la discusión. En otras ocasiones será el penúltimo párrafo (ver especificaciones de cada revista). Es importante comenzar con las fortalezas, indicando aquellas que, gracias a nuestro estudio, superan las limitaciones de otros estudios previamente descritos en la introducción.

A continuación se añaden las limitaciones, dado que ningún estudio está exento de ellas (ej., «Nuestro estudio no está exento de limitaciones»). El objetivo del autor es reconocer las mismas sin dar la impresión a los revisores y lectores que las limitaciones son más abundantes que las aportaciones del estudio. Siempre que sea posible, es importante intentar explicar cómo se ha intentado solventar la limitación (ej., «Pese a no haber controlado por el nivel socioeconómico familiar, incluimos como variable control el nivel educativo de los padres, como aproximación del nivel socioeconómico de los mismos»; «Aunque parte de nuestra muestra eran casos de psicosis afectiva, repetimos los análisis excluyendo estos casos y manteniendo una muestra pura de primeros episodios psicóticos no afectivos y los resultados no variaron»).

#### Conclusiones

Las conclusiones a veces se incluyen en un subapartado independiente dentro de la discusión, si no el último párrafo de la discusión se dedicará a las conclusiones. La conclusión debe reflejar de forma muy general los resultados hallados pero de forma menos estructurada que en el comienzo de la discusión. También se deben indicar en este apartado, de forma general, las posibilidades futuras de investigación así como las recomendaciones teóricas, para la práctica clínica o políticas, planteando nuevos enfoques a conseguir en la línea de investigación. No se debe utilizar lenguaje que indique hechos (ej., en lugar de decir: «En vista de nuestros resultados, hay que aumentar programas de intervención precoz para mejorar el funcionamiento en los primeros episodios psicóticos» sería mejor decir algo parecido a: «Nuestros resultados están en línea con la noción de que los programas de intervención precoz pueden mejorar el funcionamiento a largo plazo en primeros episodios psicóticos» dado que de los resultados de la intervención no se infiere directamente si los programas de intervención precoz mejoran o no el funcionamiento en psicosis).

#### Literatura citada

La literatura citada en un artículo científico no incluye resúmenes presentados en conferencias, comunicaciones personales, datos sin publicar o publicaciones internas de instituciones<sup>[17](#page-5-0)</sup>. Los revisores y los lectores presuponen que el autor ha revisado toda la literatura citada. Por ello se debe evitar citar un artículo con base en una cita leída en otro artículo. Es importante que el autor busque dicha cita y corrobore la frase que pretende citar. Asimismo, conviene no excederse en el número de referencias citadas dado que denota inseguridad (máximo de 40 referencias aproximadamente<sup>[18,19](#page-5-0)</sup>).

Aconsejamos utilizar un gestor de referencias desde el comienzo de la redacción del artículo (ej., Endnote, Mendeley, Refworks, Zotero, etc.) Estos gestores facilitarán mucho la tarea del autor dado que añaden de forma automática las referencias de toda la literatura citada en el artículo.

La mayoría de revistas siguen el estilo de la American Psychological Association (APA) (Publication manual of the American Psychological Association<sup>[20](#page-5-0)</sup> u online<sup>a</sup>). Otros estilos frecuentemente utilizados en revistas médicas son el Vancouver o el Harvard que se basan en el estilo que utiliza la NLM en el Index Medicus<sup>b</sup>. Se aconseja consultar el estilo concreto en artículos publicados en la revista elegida. En los gestores de referencias se puede cambiar el estilo de las referencias bibliográficas, y en muchas revistas ofrecen un plug in asociado al gestor de referencias que automáticamente formatea las referencias con el estilo de la revista.

Es responsabilidad del autor asegurarse de que no hay errores en las mismas. Como recomendación, se aconseja no cambiar ningún dato sobre el artículo, sino directamente en el gestor de referencias. En caso contrario, cada vez que se actualice el documento, el error volverá a aparecer puesto que así consta en el gestor de referencias. Una vez compilada toda la literatura, es bueno imprimir esta

<sup>a</sup> <http://linguistics.byu.edu/faculty/henrichsenl/apa/apa01.html>

<sup>b</sup> Comité Internacional de Editores de Revistas de Medicina. Requisitos de Uniformidad para manuscritos presentados a Revistas Biomédicas, en <http://www.bvs.hn/RFCM/pdf/2008/pdf/RFCMVol5-1-2008-12.pdf>

sección para revisarla de forma meticulosa y cerciorarse de que no hay erratas:

- Todas las referencias tienen un estilo consistente (o todas o ninguna añadirán la información del DOI).
- Todos los títulos van en minúsculas.
- En inglés, tras los dos puntos «:» se comienza con mayúscula, mientras que en español se comienza con minúscula.
- Consistencia en los nombres de las revistas (nombre completo de la revista vs. nombre abreviado de la revista).

#### Resumen

El resumen (abstract) dispone en un único párrafo la metodología, los resultados y las conclusiones de un estudio, siendo más sencillo redactar el resumen tras haber finalizado el manuscrito. Generalmente las revistas optan por un resumen estructurado<sup>[7](#page-5-0)</sup> (introducción: ¿cuál es el problema?; objetivo del estudio; material y métodos: ¿Cómo se estudió el problema?; resultados: ¿Qué se encontró?; y conclusiones: discusión de qué significan los resultados). La longitud aproximada es de 200-250 palabras, la cual varía dependiendo de las normas de cada revista. Con excepción de las conclusiones, el resumen se redacta en pasado y no se incluyen referencias. Habrá lectores que únicamente puedan acceder al resumen, por lo que es importante que sea lo más cuantitativo posible para ofrecer datos objetivos del estudio<sup>[9](#page-5-0)</sup>.

Entre los errores más frecuentemente observados en la redac-ción del resumen encontramos<sup>[1,9](#page-5-0)</sup>: la pregunta no se ha planteado claramente; la extensión es inadecuada; el resumen es excesivamente detallado; se mencionan aspectos no tratados en el texto; o se hace referencia al texto principal de forma laxa (ej., «En el texto está descrito», «En el texto discutimos»).

Finalmente, muchas revistas españolas piden 2 resúmenes, y uno de ellos ha de ser redactado en inglés (abstract). Para asegurar su correcta traducción, es importante que una persona nativa lo revise.

#### Otras consideraciones

# Título

Un título atractivo determinará en gran medida que los lectores se interesen por el artículo. Ha de ser breve (entre 12 y 15 palabras[1,20](#page-5-0)), no debe incluir fórmulas, nombres patentados, acró-nimos, nombres poco comunes, ni abreviaturas<sup>[21](#page-6-0)</sup>. Tiene que ser autoexplicativo y evitar palabras inespecíficas que no aportan significado (ej., «acerca de»; «sobre cómo», «investigación de», «efectos de»). Se recomienda utilizar un tono neutro y descriptivo, evitando las interrogaciones o afirmaciones contundentes que pueden cam-biar de significado con el paso del tiempo<sup>[9](#page-5-0)</sup>. Conviene redactarlo tras finalizar el manuscrito para poder englobar las ideas principales del texto. Algunas revistas pedirán a su vez un título resumido para el encabezamiento de las páginas (running title) que no debe exceder de 50 caracteres incluyendo espacios<sup>[20](#page-5-0)</sup>.

### Palabras clave

La elección de las palabras clave es especialmente relevante dado que es la forma en la que los artículos se indexan en las bases de datos y los motores de búsqueda seleccionan los artículos. Palabras escogidas cuidadosamente aumentan la visibilidad y difusión del artículo y, por ende, la probabilidad de ser leído y citado. Para una selección adecuada de las palabras clave se puede utilizar el Índice Médico Español o los Medical Subject Headings (MeSH) del Index Medicus o del Índice Médico Español<sup>c[22](#page-6-0)</sup>.

#### Autoría

Las reglas de autoría varían mucho en cada grupo de investigación. El supervisor será la mejor persona para asesorar acerca de la tradición del equipo. Como norma (y muchas revistas así lo estipulan), únicamente aparecerá como autor aquella persona que haya contribuido de forma sustancial en la creación y redacción del artículo, que no del estudio (ej., los asistentes de investigación contribuyen notablemente con la recogida de datos, pero no son los encargados de realizar el artículo. Es más adecuado agradecer su labor en la sección de reconocimientos). Como norma general, el primer autor será aquel que escribe el artículo, y el último autor será el investigador sénior o supervisor. Es responsabilidad del autor principal del manuscrito decidir de forma coherente los coautores que verdaderamente hayan contribuido (ej., incluir 12 coautores en un artículo descriptivo de un estudio piloto con 30 participantes y análisis estadísticos sencillos probablemente no tenga sentido). Para mayor información, se puede consultar los criterios de autoría del Comité Internacional de Editores de Revistas Médicas<sup>d</sup>.

A modo de nota es importante tener en cuenta que en España los autores tenemos 2 apellidos. En el mundo anglosajón suelen confundir el primer apellido con el middle name de la persona. Es por ello que muchos autores optan por poner un guion entre ambos apellidos para no dar lugar a dudas (ej., Santesteban-Echarri). Independientemente del nombre que se utilice, es importante ser consistente en todas las publicaciones y utilizar el mismo formato para que la autoría sea fácilmente reconocible.

Además de los autores se ha de citar la institución a la que está filiado cada autor en el momento de la redacción del artículo (preguntar a la institución la forma oficial de designar la filiación para asegurar la uniformidad<sup>9</sup>[\).](#page-5-0) En caso de que el autor cambie de lugar de trabajo, se mantendrá la filiación original, mientras que la nueva dirección puede quedar plasmada en los datos para correspondencia<sup>[9](#page-5-0)</sup>.

#### Agradecimientos

En la sección de agradecimientos se ha de reconocer el trabajo y la colaboración tanto de personas como de instituciones que hayan ayudado en la redacción y revisión del artículo. En esta sección también se enumera la financiación (becas o ayudas) recibida durante el periodo en que se ha realizado la investigación y/o se ha redactado el manuscrito.

#### Elección de la revista

Aunque no es necesario seleccionar una revista desde el principio, decantarse por una ayuda a ceñir la estructura del artículo a las especificaciones de la revista en cuestión (ej., número máximo de palabras, número de tablas, títulos y subtítulos, etc.). Es importante consultar con el supervisor la revista más idónea. Factores a tener en cuenta: 1) factor de impacto; 2) número de volúmenes publicados al año; 3) especificidad de la temática de la revista; 4) conocimiento de la revista por parte del supervisor y publicaciones previas en la misma.

La mayoría de revistas hacen que los artículos recibidos pasen por un proceso de revisión por expertos en el tema (peer review). Otro punto a tener en cuenta en la realización de un artículo es

<http://www.ncbi.nlm.nih.gov/entrez/query.fcgi?db=mesh>

<sup>d</sup> [http://www.icmje.org/recommendations/browse/roles-and-responsibilities/](http://www.icmje.org/recommendations/browse/roles-and-responsibilities/defining-the-role-of-authors-and-contributors.html) [defining-the-role-of-authors-and-contributors.html](http://www.icmje.org/recommendations/browse/roles-and-responsibilities/defining-the-role-of-authors-and-contributors.html)

<span id="page-5-0"></span>pensar en aquello a lo que los revisores van a prestar más atención durante su revisión (ver: Estrada et al., 2006 $^{23}$  $^{23}$  $^{23}$  y Slafer, 2009 $^9$  para más información).

# Estilo y recomendaciones generales

La mejor forma de adquirir las habilidades necesarias para escribir un artículo científico claro y coherente es leer artículos que versen sobre la temática investigada. Esta lectura ayuda a familiarizarse con la literatura previa, pero sobre todo con la estructura y el estilo de redacción científico. El científico novel puede valerse de artículos previos a modo de guía para escribir su propio manuscrito. Es importante recordar que ayudarse de un artículo a modo de guía no significa utilizar sus frases, prestando especial cuidado en no incurrir en plagio. Por ello, lo adecuado es reescribir la idea original de otra forma, siempre citando la fuente de información de la misma.

El primer autor de un artículo es en última instancia la persona encargada de cerciorarse de la precisión de la información del artículo. Sin embargo, uno mismo a veces no es capaz de descubrir pequeños giros utilizados erróneamente. Cuantas más personas lean el artículo, más certeza se tendrá que es claro y legible. El investigador novel puede tener reparos en mostrar su trabajo a otras personas por ser la primera pieza científica que escribe. Queremos puntualizar que la única forma de aprender a redactar mejor es mediante la corrección de expertos en el tema.

Es importante cerciorarse de:

- Consistencia de términos: erróneamente se trata de buscar sinónimos para no repetir palabras fundamentales de su escrito (ej., terapia online, terapia por internet, e-health, intervención web). Se debe elegir un término y ser consistente a lo largo del texto, siempre refiriéndose a la misma variable con la misma nomenclatura para no crear confusión al lector.
- La primera vez que se utilizan siglas hay que definirlas (ej., terapia cognitivo-conductual [TCC]) y después se debe escribir la palabra en siglas a lo largo de todo el texto.
- No utilizar barbarismos: anglicismos (influencia del inglés) o galicismos (influencia del francés). Frecuentemente leemos: el paciente «reportó» (forma incorrecta de «informar», tomado del verbo anglosajón report) o: su «rol» fue (forma correcta: «papel»). Para una lectura comprensiva y un listado de extranjerismos utilizados erróneamente más frecuentemente ver Benavent e Iscla  $(2011)^{24}.$  $(2011)^{24}.$  $(2011)^{24}.$
- Usar subtítulos cuando la sección es larga y compleja. Facilita la lectura del apartado y centra la atención del lector<sup>9</sup>.
- Utilizar frases cortas para mantener la claridad. Evitar tanto el uso de gerundios como el comenzar frases con cláusulas negativas<sup>[25](#page-6-0)</sup>.
- Leer el manuscrito en busca de errores y erratas.
- Realizar abreviaturas bibliográficas y acrónimos de forma correcta, para una lista en detalle así como símbolos que se utili-zan de forma incorrecta<sup>[26](#page-6-0)</sup>.
- Los estadísticos deben escribirse en cursiva (ej., N, n, r, DT, p, F, etc.).
- Todas las páginas deben ir numeradas consecutivamente.
- · Uso inadecuado de los signos de puntuación. En español se utilizan comas para indicar decimales, mientras que en inglés se utiliza el punto; en cambio, la coma se utiliza para señalar los miles (ej. 2,500: dos mil quinientos).

Finalmente, antes de enviar el artículo a la revista escogida, el autor tendrá que haber mandado a todos los coautores una copia del mismo y haber recibido aprobación para su envío a la revista. Asimismo, el autor para correspondencia será el supervisor, a no ser que se estipule de otra forma. Por último, la carta de

presentación al editor que acompaña al manuscrito (cover letter) es casi tan importante como el propio artículo. La información expuesta en esta determinará que el editor proceda a mandar el artículo a revisores o, por lo contrario, rechace el artículo. Por ello recomendamos ser meticuloso en la redacción de la misma, como si de otra parte más del artículo se tratara.

### Lectura recomendada

Day RA. How to write & publish a scientific paper. 5 th ed. Phoenix, AZ: Oryx Press; 1998.

# Conflicto de intereses

Los autores declaran no tener ningún conflicto de intereses.

## Agradecimientos

La realización de este trabajo ha sido posible gracias a la financiación de OSE por una Endeavour Research Fellowship (Gobierno australiano) y la financiación de NNM por una beca de la Fundación Española de Psiquiatría y Salud Mental (FEPSM) para la rotación en el extranjero de residentes de psiquiatría.

Los autores querían agradecer la ayuda de Sinn Yuin Chong por revisar el abstract en inglés.

#### Bibliografía

- 1. Alonso-Soler M, Piñeiro-Suárez N. ¿Cómo escribir un artículo científico? Monografías; 2005 [consultado 15 Ene 2017]. Disponible en: [http://www.monografias.com](http://www.monografias.com/)
- 2. [Martinsson](http://refhub.elsevier.com/S1134-5934(17)30004-0/sbref0140) [A.](http://refhub.elsevier.com/S1134-5934(17)30004-0/sbref0140) [Guía](http://refhub.elsevier.com/S1134-5934(17)30004-0/sbref0140) [para](http://refhub.elsevier.com/S1134-5934(17)30004-0/sbref0140) [la](http://refhub.elsevier.com/S1134-5934(17)30004-0/sbref0140) [redacción](http://refhub.elsevier.com/S1134-5934(17)30004-0/sbref0140) [de](http://refhub.elsevier.com/S1134-5934(17)30004-0/sbref0140) [artículos](http://refhub.elsevier.com/S1134-5934(17)30004-0/sbref0140) [científicos](http://refhub.elsevier.com/S1134-5934(17)30004-0/sbref0140) [destinados](http://refhub.elsevier.com/S1134-5934(17)30004-0/sbref0140) [a](http://refhub.elsevier.com/S1134-5934(17)30004-0/sbref0140) [la](http://refhub.elsevier.com/S1134-5934(17)30004-0/sbref0140) [publicación.](http://refhub.elsevier.com/S1134-5934(17)30004-0/sbref0140) [2.](http://refhub.elsevier.com/S1134-5934(17)30004-0/sbref0140)ª ed. P[a](http://refhub.elsevier.com/S1134-5934(17)30004-0/sbref0140)rís: [Unesco;](http://refhub.elsevier.com/S1134-5934(17)30004-0/sbref0140) [1983.](http://refhub.elsevier.com/S1134-5934(17)30004-0/sbref0140)
- 3. [International](http://refhub.elsevier.com/S1134-5934(17)30004-0/sbref0145) [Committee](http://refhub.elsevier.com/S1134-5934(17)30004-0/sbref0145) [of](http://refhub.elsevier.com/S1134-5934(17)30004-0/sbref0145) [Medical](http://refhub.elsevier.com/S1134-5934(17)30004-0/sbref0145) [Journal](http://refhub.elsevier.com/S1134-5934(17)30004-0/sbref0145) [Editors.](http://refhub.elsevier.com/S1134-5934(17)30004-0/sbref0145) [Uniform](http://refhub.elsevier.com/S1134-5934(17)30004-0/sbref0145) [requirements](http://refhub.elsevier.com/S1134-5934(17)30004-0/sbref0145) [for](http://refhub.elsevier.com/S1134-5934(17)30004-0/sbref0145) [manuscripts](http://refhub.elsevier.com/S1134-5934(17)30004-0/sbref0145) [submitted](http://refhub.elsevier.com/S1134-5934(17)30004-0/sbref0145) [to](http://refhub.elsevier.com/S1134-5934(17)30004-0/sbref0145) [biomedical](http://refhub.elsevier.com/S1134-5934(17)30004-0/sbref0145) [journals.](http://refhub.elsevier.com/S1134-5934(17)30004-0/sbref0145) [Med](http://refhub.elsevier.com/S1134-5934(17)30004-0/sbref0145) [Educ.](http://refhub.elsevier.com/S1134-5934(17)30004-0/sbref0145) [1997;33:66](http://refhub.elsevier.com/S1134-5934(17)30004-0/sbref0145)–[78.](http://refhub.elsevier.com/S1134-5934(17)30004-0/sbref0145)
- 4. [Buela-Casal](http://refhub.elsevier.com/S1134-5934(17)30004-0/sbref0150) [G,](http://refhub.elsevier.com/S1134-5934(17)30004-0/sbref0150) [Sierra](http://refhub.elsevier.com/S1134-5934(17)30004-0/sbref0150) [JC.](http://refhub.elsevier.com/S1134-5934(17)30004-0/sbref0150) [Normas](http://refhub.elsevier.com/S1134-5934(17)30004-0/sbref0150) [para](http://refhub.elsevier.com/S1134-5934(17)30004-0/sbref0150) [la](http://refhub.elsevier.com/S1134-5934(17)30004-0/sbref0150) [redacción](http://refhub.elsevier.com/S1134-5934(17)30004-0/sbref0150) [de](http://refhub.elsevier.com/S1134-5934(17)30004-0/sbref0150) [casos](http://refhub.elsevier.com/S1134-5934(17)30004-0/sbref0150) [clínicos.](http://refhub.elsevier.com/S1134-5934(17)30004-0/sbref0150) [Int](http://refhub.elsevier.com/S1134-5934(17)30004-0/sbref0150) [J](http://refhub.elsevier.com/S1134-5934(17)30004-0/sbref0150) [Clin](http://refhub.elsevier.com/S1134-5934(17)30004-0/sbref0150) [Heal](http://refhub.elsevier.com/S1134-5934(17)30004-0/sbref0150) [Psychol.](http://refhub.elsevier.com/S1134-5934(17)30004-0/sbref0150) [2002;2:525](http://refhub.elsevier.com/S1134-5934(17)30004-0/sbref0150)–[32.](http://refhub.elsevier.com/S1134-5934(17)30004-0/sbref0150)
- 5. [Higgins](http://refhub.elsevier.com/S1134-5934(17)30004-0/sbref0155) [JPT,](http://refhub.elsevier.com/S1134-5934(17)30004-0/sbref0155) [Green](http://refhub.elsevier.com/S1134-5934(17)30004-0/sbref0155) [S,](http://refhub.elsevier.com/S1134-5934(17)30004-0/sbref0155) [editores.](http://refhub.elsevier.com/S1134-5934(17)30004-0/sbref0155) [Manual](http://refhub.elsevier.com/S1134-5934(17)30004-0/sbref0155) [Cochrane](http://refhub.elsevier.com/S1134-5934(17)30004-0/sbref0155) [de](http://refhub.elsevier.com/S1134-5934(17)30004-0/sbref0155) [revisiones](http://refhub.elsevier.com/S1134-5934(17)30004-0/sbref0155) [sistemáticas](http://refhub.elsevier.com/S1134-5934(17)30004-0/sbref0155) [de](http://refhub.elsevier.com/S1134-5934(17)30004-0/sbref0155) [intervenciones.](http://refhub.elsevier.com/S1134-5934(17)30004-0/sbref0155) [The](http://refhub.elsevier.com/S1134-5934(17)30004-0/sbref0155) [Cochrane](http://refhub.elsevier.com/S1134-5934(17)30004-0/sbref0155) [Collaboration;](http://refhub.elsevier.com/S1134-5934(17)30004-0/sbref0155) [2011.](http://refhub.elsevier.com/S1134-5934(17)30004-0/sbref0155) [p.](http://refhub.elsevier.com/S1134-5934(17)30004-0/sbref0155) [1](http://refhub.elsevier.com/S1134-5934(17)30004-0/sbref0155)–[639.](http://refhub.elsevier.com/S1134-5934(17)30004-0/sbref0155)
- 6. [Torres-Fonseca](http://refhub.elsevier.com/S1134-5934(17)30004-0/sbref0160) [A,](http://refhub.elsevier.com/S1134-5934(17)30004-0/sbref0160) [López-Hernández](http://refhub.elsevier.com/S1134-5934(17)30004-0/sbref0160) [D.](http://refhub.elsevier.com/S1134-5934(17)30004-0/sbref0160) [Criterios](http://refhub.elsevier.com/S1134-5934(17)30004-0/sbref0160) [para](http://refhub.elsevier.com/S1134-5934(17)30004-0/sbref0160) [publicar](http://refhub.elsevier.com/S1134-5934(17)30004-0/sbref0160) [artículos](http://refhub.elsevier.com/S1134-5934(17)30004-0/sbref0160) [de](http://refhub.elsevier.com/S1134-5934(17)30004-0/sbref0160) [revi](http://refhub.elsevier.com/S1134-5934(17)30004-0/sbref0160)[sión](http://refhub.elsevier.com/S1134-5934(17)30004-0/sbref0160) [sistemática.](http://refhub.elsevier.com/S1134-5934(17)30004-0/sbref0160) [Rev](http://refhub.elsevier.com/S1134-5934(17)30004-0/sbref0160) [Esp](http://refhub.elsevier.com/S1134-5934(17)30004-0/sbref0160) [Med-Quir.](http://refhub.elsevier.com/S1134-5934(17)30004-0/sbref0160) [2014;19:393](http://refhub.elsevier.com/S1134-5934(17)30004-0/sbref0160)–[9.](http://refhub.elsevier.com/S1134-5934(17)30004-0/sbref0160)
- 7. [Villagrán](http://refhub.elsevier.com/S1134-5934(17)30004-0/sbref0165) [A,](http://refhub.elsevier.com/S1134-5934(17)30004-0/sbref0165) [Harris](http://refhub.elsevier.com/S1134-5934(17)30004-0/sbref0165) [PR.](http://refhub.elsevier.com/S1134-5934(17)30004-0/sbref0165) [Algunas](http://refhub.elsevier.com/S1134-5934(17)30004-0/sbref0165) [claves](http://refhub.elsevier.com/S1134-5934(17)30004-0/sbref0165) [para](http://refhub.elsevier.com/S1134-5934(17)30004-0/sbref0165) [escribir](http://refhub.elsevier.com/S1134-5934(17)30004-0/sbref0165) [correc](http://refhub.elsevier.com/S1134-5934(17)30004-0/sbref0165)[tamente](http://refhub.elsevier.com/S1134-5934(17)30004-0/sbref0165) [un](http://refhub.elsevier.com/S1134-5934(17)30004-0/sbref0165) [artículo](http://refhub.elsevier.com/S1134-5934(17)30004-0/sbref0165) [científico.](http://refhub.elsevier.com/S1134-5934(17)30004-0/sbref0165) [Rev](http://refhub.elsevier.com/S1134-5934(17)30004-0/sbref0165) [Chil](http://refhub.elsevier.com/S1134-5934(17)30004-0/sbref0165) [Pediatr.](http://refhub.elsevier.com/S1134-5934(17)30004-0/sbref0165) [70](http://refhub.elsevier.com/S1134-5934(17)30004-0/sbref0165)–[8.](http://refhub.elsevier.com/S1134-5934(17)30004-0/sbref0165)
- 8. [Santesteban-Echarri](http://refhub.elsevier.com/S1134-5934(17)30004-0/sbref0170) [O,](http://refhub.elsevier.com/S1134-5934(17)30004-0/sbref0170) [Rentero](http://refhub.elsevier.com/S1134-5934(17)30004-0/sbref0170) [Martín](http://refhub.elsevier.com/S1134-5934(17)30004-0/sbref0170) [D,](http://refhub.elsevier.com/S1134-5934(17)30004-0/sbref0170) [Güerre](http://refhub.elsevier.com/S1134-5934(17)30004-0/sbref0170) [Lobera](http://refhub.elsevier.com/S1134-5934(17)30004-0/sbref0170) [MJ,](http://refhub.elsevier.com/S1134-5934(17)30004-0/sbref0170) [Espín](http://refhub.elsevier.com/S1134-5934(17)30004-0/sbref0170) [Jaime](http://refhub.elsevier.com/S1134-5934(17)30004-0/sbref0170) [JC,](http://refhub.elsevier.com/S1134-5934(17)30004-0/sbref0170) [Jiménez-Arriero](http://refhub.elsevier.com/S1134-5934(17)30004-0/sbref0170) [MÁ.](http://refhub.elsevier.com/S1134-5934(17)30004-0/sbref0170) [Tratamiento](http://refhub.elsevier.com/S1134-5934(17)30004-0/sbref0170) [cognitivo-conductual](http://refhub.elsevier.com/S1134-5934(17)30004-0/sbref0170) [de](http://refhub.elsevier.com/S1134-5934(17)30004-0/sbref0170) [fobia](http://refhub.elsevier.com/S1134-5934(17)30004-0/sbref0170) [específica](http://refhub.elsevier.com/S1134-5934(17)30004-0/sbref0170) [en](http://refhub.elsevier.com/S1134-5934(17)30004-0/sbref0170) [la](http://refhub.elsevier.com/S1134-5934(17)30004-0/sbref0170) [infancia:](http://refhub.elsevier.com/S1134-5934(17)30004-0/sbref0170) [estudio](http://refhub.elsevier.com/S1134-5934(17)30004-0/sbref0170) [de](http://refhub.elsevier.com/S1134-5934(17)30004-0/sbref0170) [caso.](http://refhub.elsevier.com/S1134-5934(17)30004-0/sbref0170) [Ansiedad](http://refhub.elsevier.com/S1134-5934(17)30004-0/sbref0170) [Estrés.](http://refhub.elsevier.com/S1134-5934(17)30004-0/sbref0170) [2016;22:80](http://refhub.elsevier.com/S1134-5934(17)30004-0/sbref0170)–[90.](http://refhub.elsevier.com/S1134-5934(17)30004-0/sbref0170)
- 9. [Slafer](http://refhub.elsevier.com/S1134-5934(17)30004-0/sbref0175) [GA.](http://refhub.elsevier.com/S1134-5934(17)30004-0/sbref0175) [¿Cómo](http://refhub.elsevier.com/S1134-5934(17)30004-0/sbref0175) [escribir](http://refhub.elsevier.com/S1134-5934(17)30004-0/sbref0175) [un](http://refhub.elsevier.com/S1134-5934(17)30004-0/sbref0175) [artículo](http://refhub.elsevier.com/S1134-5934(17)30004-0/sbref0175) [científico?](http://refhub.elsevier.com/S1134-5934(17)30004-0/sbref0175) [Rev](http://refhub.elsevier.com/S1134-5934(17)30004-0/sbref0175) [Investig](http://refhub.elsevier.com/S1134-5934(17)30004-0/sbref0175) [en](http://refhub.elsevier.com/S1134-5934(17)30004-0/sbref0175) [Educ.](http://refhub.elsevier.com/S1134-5934(17)30004-0/sbref0175) [2009;1:124–32.](http://refhub.elsevier.com/S1134-5934(17)30004-0/sbref0175)
- 10. Franco JG, Santesteban O, Trzepacz P, Bernal C, Valencia C, Ocampo MV, et al. MMSE items that predict incident delirium and hypoactive subtype in older medical inpatients. Psychiatry Res. 2014;220:975–81, [http://dx.doi.org/10.1016/j.psychres.2014.09.003](dx.doi.org/10.1016/j.psychres.2014.09.003)
- 11. [Ferriols](http://refhub.elsevier.com/S1134-5934(17)30004-0/sbref0185) [Lisart](http://refhub.elsevier.com/S1134-5934(17)30004-0/sbref0185) [F.](http://refhub.elsevier.com/S1134-5934(17)30004-0/sbref0185) [Escribir](http://refhub.elsevier.com/S1134-5934(17)30004-0/sbref0185) [y](http://refhub.elsevier.com/S1134-5934(17)30004-0/sbref0185) [publicar](http://refhub.elsevier.com/S1134-5934(17)30004-0/sbref0185) [un](http://refhub.elsevier.com/S1134-5934(17)30004-0/sbref0185) [artículo](http://refhub.elsevier.com/S1134-5934(17)30004-0/sbref0185) [científico.](http://refhub.elsevier.com/S1134-5934(17)30004-0/sbref0185) [Madrid:](http://refhub.elsevier.com/S1134-5934(17)30004-0/sbref0185) [Ediciones](http://refhub.elsevier.com/S1134-5934(17)30004-0/sbref0185) [Mayo,](http://refhub.elsevier.com/S1134-5934(17)30004-0/sbref0185) [SA;](http://refhub.elsevier.com/S1134-5934(17)30004-0/sbref0185) [2010.](http://refhub.elsevier.com/S1134-5934(17)30004-0/sbref0185)
- 12. [Rohde](http://refhub.elsevier.com/S1134-5934(17)30004-0/sbref0190) [P,](http://refhub.elsevier.com/S1134-5934(17)30004-0/sbref0190) [Lewinsohn](http://refhub.elsevier.com/S1134-5934(17)30004-0/sbref0190) [PM,](http://refhub.elsevier.com/S1134-5934(17)30004-0/sbref0190) [Klein](http://refhub.elsevier.com/S1134-5934(17)30004-0/sbref0190) [DN,](http://refhub.elsevier.com/S1134-5934(17)30004-0/sbref0190) [Seeley](http://refhub.elsevier.com/S1134-5934(17)30004-0/sbref0190) [JR,](http://refhub.elsevier.com/S1134-5934(17)30004-0/sbref0190) [Gau](http://refhub.elsevier.com/S1134-5934(17)30004-0/sbref0190) [JM.](http://refhub.elsevier.com/S1134-5934(17)30004-0/sbref0190) [Key](http://refhub.elsevier.com/S1134-5934(17)30004-0/sbref0190) [characteristics](http://refhub.elsevier.com/S1134-5934(17)30004-0/sbref0190) [of](http://refhub.elsevier.com/S1134-5934(17)30004-0/sbref0190) [major](http://refhub.elsevier.com/S1134-5934(17)30004-0/sbref0190) [depressive](http://refhub.elsevier.com/S1134-5934(17)30004-0/sbref0190) [disorder](http://refhub.elsevier.com/S1134-5934(17)30004-0/sbref0190) [occurring](http://refhub.elsevier.com/S1134-5934(17)30004-0/sbref0190) [in](http://refhub.elsevier.com/S1134-5934(17)30004-0/sbref0190) [childhood,](http://refhub.elsevier.com/S1134-5934(17)30004-0/sbref0190) [adolescence,](http://refhub.elsevier.com/S1134-5934(17)30004-0/sbref0190) [emerging](http://refhub.elsevier.com/S1134-5934(17)30004-0/sbref0190) [adulthood,](http://refhub.elsevier.com/S1134-5934(17)30004-0/sbref0190) [and](http://refhub.elsevier.com/S1134-5934(17)30004-0/sbref0190) [adulthood.](http://refhub.elsevier.com/S1134-5934(17)30004-0/sbref0190) [Clin](http://refhub.elsevier.com/S1134-5934(17)30004-0/sbref0190) [Psychol](http://refhub.elsevier.com/S1134-5934(17)30004-0/sbref0190) [Sci.](http://refhub.elsevier.com/S1134-5934(17)30004-0/sbref0190) [2013;1:41](http://refhub.elsevier.com/S1134-5934(17)30004-0/sbref0190)–[53.](http://refhub.elsevier.com/S1134-5934(17)30004-0/sbref0190)
- 13. [Rice](http://refhub.elsevier.com/S1134-5934(17)30004-0/sbref0195) [SM,](http://refhub.elsevier.com/S1134-5934(17)30004-0/sbref0195) [GoodallJ,](http://refhub.elsevier.com/S1134-5934(17)30004-0/sbref0195) [Hetrick](http://refhub.elsevier.com/S1134-5934(17)30004-0/sbref0195) [SE,](http://refhub.elsevier.com/S1134-5934(17)30004-0/sbref0195) [ParkerAG,](http://refhub.elsevier.com/S1134-5934(17)30004-0/sbref0195) [GilbertsonT,Amminger](http://refhub.elsevier.com/S1134-5934(17)30004-0/sbref0195) [GP,](http://refhub.elsevier.com/S1134-5934(17)30004-0/sbref0195) [et](http://refhub.elsevier.com/S1134-5934(17)30004-0/sbref0195) [al.](http://refhub.elsevier.com/S1134-5934(17)30004-0/sbref0195) [Online](http://refhub.elsevier.com/S1134-5934(17)30004-0/sbref0195) [and](http://refhub.elsevier.com/S1134-5934(17)30004-0/sbref0195) [social](http://refhub.elsevier.com/S1134-5934(17)30004-0/sbref0195) [networking](http://refhub.elsevier.com/S1134-5934(17)30004-0/sbref0195) [interventions](http://refhub.elsevier.com/S1134-5934(17)30004-0/sbref0195) [for](http://refhub.elsevier.com/S1134-5934(17)30004-0/sbref0195) [the](http://refhub.elsevier.com/S1134-5934(17)30004-0/sbref0195) [treatment](http://refhub.elsevier.com/S1134-5934(17)30004-0/sbref0195) [of](http://refhub.elsevier.com/S1134-5934(17)30004-0/sbref0195) [depression](http://refhub.elsevier.com/S1134-5934(17)30004-0/sbref0195) [in](http://refhub.elsevier.com/S1134-5934(17)30004-0/sbref0195) [young](http://refhub.elsevier.com/S1134-5934(17)30004-0/sbref0195) [people:](http://refhub.elsevier.com/S1134-5934(17)30004-0/sbref0195) [A](http://refhub.elsevier.com/S1134-5934(17)30004-0/sbref0195) [systematic](http://refhub.elsevier.com/S1134-5934(17)30004-0/sbref0195) [review.](http://refhub.elsevier.com/S1134-5934(17)30004-0/sbref0195) [J](http://refhub.elsevier.com/S1134-5934(17)30004-0/sbref0195) [Med](http://refhub.elsevier.com/S1134-5934(17)30004-0/sbref0195) [Internet](http://refhub.elsevier.com/S1134-5934(17)30004-0/sbref0195) [Res.](http://refhub.elsevier.com/S1134-5934(17)30004-0/sbref0195) [2014;16:1](http://refhub.elsevier.com/S1134-5934(17)30004-0/sbref0195)–[16.](http://refhub.elsevier.com/S1134-5934(17)30004-0/sbref0195)
- 14. Santesteban-Echarri O, Eisenberg RE, Bird HR, Canino GJ, Duarte CS. Family structure, transitions and psychiatric disorders among Puerto Rican children. J Child Fam Stud. 2016;25:3417–29, [http://dx.doi.org/10.1007/s10826-016-0498-2](dx.doi.org/10.1007/s10826-016-0498-2)
- 15. [Day](http://refhub.elsevier.com/S1134-5934(17)30004-0/sbref0205) [RA.](http://refhub.elsevier.com/S1134-5934(17)30004-0/sbref0205) [How](http://refhub.elsevier.com/S1134-5934(17)30004-0/sbref0205) [to](http://refhub.elsevier.com/S1134-5934(17)30004-0/sbref0205) [write](http://refhub.elsevier.com/S1134-5934(17)30004-0/sbref0205) [&](http://refhub.elsevier.com/S1134-5934(17)30004-0/sbref0205) [publish](http://refhub.elsevier.com/S1134-5934(17)30004-0/sbref0205) [a](http://refhub.elsevier.com/S1134-5934(17)30004-0/sbref0205) [scientific](http://refhub.elsevier.com/S1134-5934(17)30004-0/sbref0205) [paper.](http://refhub.elsevier.com/S1134-5934(17)30004-0/sbref0205) [5](http://refhub.elsevier.com/S1134-5934(17)30004-0/sbref0205) [th](http://refhub.elsevier.com/S1134-5934(17)30004-0/sbref0205) [ed.](http://refhub.elsevier.com/S1134-5934(17)30004-0/sbref0205) [Phoenix,](http://refhub.elsevier.com/S1134-5934(17)30004-0/sbref0205) [Arizona:](http://refhub.elsevier.com/S1134-5934(17)30004-0/sbref0205) [Oryx](http://refhub.elsevier.com/S1134-5934(17)30004-0/sbref0205) [Press;](http://refhub.elsevier.com/S1134-5934(17)30004-0/sbref0205) [1998.](http://refhub.elsevier.com/S1134-5934(17)30004-0/sbref0205)
- 16. [Teresa](http://refhub.elsevier.com/S1134-5934(17)30004-0/sbref0210) [M,](http://refhub.elsevier.com/S1134-5934(17)30004-0/sbref0210) [Portillo](http://refhub.elsevier.com/S1134-5934(17)30004-0/sbref0210) [E.](http://refhub.elsevier.com/S1134-5934(17)30004-0/sbref0210) [Cómo](http://refhub.elsevier.com/S1134-5934(17)30004-0/sbref0210) [escribir](http://refhub.elsevier.com/S1134-5934(17)30004-0/sbref0210) [un](http://refhub.elsevier.com/S1134-5934(17)30004-0/sbref0210) [artículo](http://refhub.elsevier.com/S1134-5934(17)30004-0/sbref0210) [científico](http://refhub.elsevier.com/S1134-5934(17)30004-0/sbref0210) [en](http://refhub.elsevier.com/S1134-5934(17)30004-0/sbref0210) [ergonomía.](http://refhub.elsevier.com/S1134-5934(17)30004-0/sbref0210) [CULCyT.](http://refhub.elsevier.com/S1134-5934(17)30004-0/sbref0210) [2008;\(29\):39–41.](http://refhub.elsevier.com/S1134-5934(17)30004-0/sbref0210)
- 17. [Mutt](http://refhub.elsevier.com/S1134-5934(17)30004-0/sbref0215) [JAM.](http://refhub.elsevier.com/S1134-5934(17)30004-0/sbref0215) [Manual](http://refhub.elsevier.com/S1134-5934(17)30004-0/sbref0215) [de](http://refhub.elsevier.com/S1134-5934(17)30004-0/sbref0215) [redacción](http://refhub.elsevier.com/S1134-5934(17)30004-0/sbref0215) [científica.](http://refhub.elsevier.com/S1134-5934(17)30004-0/sbref0215) [Caribb](http://refhub.elsevier.com/S1134-5934(17)30004-0/sbref0215) [J](http://refhub.elsevier.com/S1134-5934(17)30004-0/sbref0215) [Sci.](http://refhub.elsevier.com/S1134-5934(17)30004-0/sbref0215) [2004;3:360.](http://refhub.elsevier.com/S1134-5934(17)30004-0/sbref0215)
- 18. [Henríquez-Fierro](http://refhub.elsevier.com/S1134-5934(17)30004-0/sbref0220) [E,](http://refhub.elsevier.com/S1134-5934(17)30004-0/sbref0220) [Zepeda-González](http://refhub.elsevier.com/S1134-5934(17)30004-0/sbref0220) [MI.](http://refhub.elsevier.com/S1134-5934(17)30004-0/sbref0220) [Elaboración](http://refhub.elsevier.com/S1134-5934(17)30004-0/sbref0220) [de](http://refhub.elsevier.com/S1134-5934(17)30004-0/sbref0220) [un](http://refhub.elsevier.com/S1134-5934(17)30004-0/sbref0220) [artículo](http://refhub.elsevier.com/S1134-5934(17)30004-0/sbref0220) [científico](http://refhub.elsevier.com/S1134-5934(17)30004-0/sbref0220) [de](http://refhub.elsevier.com/S1134-5934(17)30004-0/sbref0220) [investigación.](http://refhub.elsevier.com/S1134-5934(17)30004-0/sbref0220) [Cienc](http://refhub.elsevier.com/S1134-5934(17)30004-0/sbref0220) [Enferm.](http://refhub.elsevier.com/S1134-5934(17)30004-0/sbref0220) [2004;1:17](http://refhub.elsevier.com/S1134-5934(17)30004-0/sbref0220)–[21.](http://refhub.elsevier.com/S1134-5934(17)30004-0/sbref0220)
- 19. [Torregrosa-Jiménez](http://refhub.elsevier.com/S1134-5934(17)30004-0/sbref0225) [NE.](http://refhub.elsevier.com/S1134-5934(17)30004-0/sbref0225) [El](http://refhub.elsevier.com/S1134-5934(17)30004-0/sbref0225) [artículo](http://refhub.elsevier.com/S1134-5934(17)30004-0/sbref0225) [científico](http://refhub.elsevier.com/S1134-5934(17)30004-0/sbref0225) [que](http://refhub.elsevier.com/S1134-5934(17)30004-0/sbref0225) [debemos](http://refhub.elsevier.com/S1134-5934(17)30004-0/sbref0225) [escribir](http://refhub.elsevier.com/S1134-5934(17)30004-0/sbref0225) [y](http://refhub.elsevier.com/S1134-5934(17)30004-0/sbref0225) [cómo](http://refhub.elsevier.com/S1134-5934(17)30004-0/sbref0225) [escri](http://refhub.elsevier.com/S1134-5934(17)30004-0/sbref0225)[birlo.](http://refhub.elsevier.com/S1134-5934(17)30004-0/sbref0225) [Verba](http://refhub.elsevier.com/S1134-5934(17)30004-0/sbref0225) [Iuris.](http://refhub.elsevier.com/S1134-5934(17)30004-0/sbref0225) [2015;33:11](http://refhub.elsevier.com/S1134-5934(17)30004-0/sbref0225)–[4.](http://refhub.elsevier.com/S1134-5934(17)30004-0/sbref0225)
- 20. [Fitzgerald](http://refhub.elsevier.com/S1134-5934(17)30004-0/sbref0230) [AE,](http://refhub.elsevier.com/S1134-5934(17)30004-0/sbref0230) [Kingsley](http://refhub.elsevier.com/S1134-5934(17)30004-0/sbref0230) [C,](http://refhub.elsevier.com/S1134-5934(17)30004-0/sbref0230) [Umans](http://refhub.elsevier.com/S1134-5934(17)30004-0/sbref0230) [SD.](http://refhub.elsevier.com/S1134-5934(17)30004-0/sbref0230) [Publication](http://refhub.elsevier.com/S1134-5934(17)30004-0/sbref0230) [manual](http://refhub.elsevier.com/S1134-5934(17)30004-0/sbref0230) [of](http://refhub.elsevier.com/S1134-5934(17)30004-0/sbref0230) [the](http://refhub.elsevier.com/S1134-5934(17)30004-0/sbref0230) [American](http://refhub.elsevier.com/S1134-5934(17)30004-0/sbref0230) [Psychological](http://refhub.elsevier.com/S1134-5934(17)30004-0/sbref0230) [Association.](http://refhub.elsevier.com/S1134-5934(17)30004-0/sbref0230) [6](http://refhub.elsevier.com/S1134-5934(17)30004-0/sbref0230) [th](http://refhub.elsevier.com/S1134-5934(17)30004-0/sbref0230) [ed.](http://refhub.elsevier.com/S1134-5934(17)30004-0/sbref0230) [Washington,](http://refhub.elsevier.com/S1134-5934(17)30004-0/sbref0230) [DC:](http://refhub.elsevier.com/S1134-5934(17)30004-0/sbref0230) [American](http://refhub.elsevier.com/S1134-5934(17)30004-0/sbref0230) [Psychological](http://refhub.elsevier.com/S1134-5934(17)30004-0/sbref0230) [Association;](http://refhub.elsevier.com/S1134-5934(17)30004-0/sbref0230) [2010.](http://refhub.elsevier.com/S1134-5934(17)30004-0/sbref0230)
- <span id="page-6-0"></span>21. [Zapata-Custodio](http://refhub.elsevier.com/S1134-5934(17)30004-0/sbref0235) [FF,](http://refhub.elsevier.com/S1134-5934(17)30004-0/sbref0235) [Jiménez-Hernández](http://refhub.elsevier.com/S1134-5934(17)30004-0/sbref0235) [R.](http://refhub.elsevier.com/S1134-5934(17)30004-0/sbref0235) [Cómo](http://refhub.elsevier.com/S1134-5934(17)30004-0/sbref0235) [escribir](http://refhub.elsevier.com/S1134-5934(17)30004-0/sbref0235) [documentos](http://refhub.elsevier.com/S1134-5934(17)30004-0/sbref0235) [científi](http://refhub.elsevier.com/S1134-5934(17)30004-0/sbref0235)[cos.](http://refhub.elsevier.com/S1134-5934(17)30004-0/sbref0235) [Salud](http://refhub.elsevier.com/S1134-5934(17)30004-0/sbref0235) [Tab.](http://refhub.elsevier.com/S1134-5934(17)30004-0/sbref0235) [2014;20:21](http://refhub.elsevier.com/S1134-5934(17)30004-0/sbref0235)–[3.](http://refhub.elsevier.com/S1134-5934(17)30004-0/sbref0235)
- 22. [Lisart](http://refhub.elsevier.com/S1134-5934(17)30004-0/sbref0240) [Ferriols](http://refhub.elsevier.com/S1134-5934(17)30004-0/sbref0240) [R,](http://refhub.elsevier.com/S1134-5934(17)30004-0/sbref0240) [Lisart](http://refhub.elsevier.com/S1134-5934(17)30004-0/sbref0240) [Ferriols](http://refhub.elsevier.com/S1134-5934(17)30004-0/sbref0240) [F.](http://refhub.elsevier.com/S1134-5934(17)30004-0/sbref0240) [Escribir](http://refhub.elsevier.com/S1134-5934(17)30004-0/sbref0240) [y](http://refhub.elsevier.com/S1134-5934(17)30004-0/sbref0240) [publicar](http://refhub.elsevier.com/S1134-5934(17)30004-0/sbref0240) [un](http://refhub.elsevier.com/S1134-5934(17)30004-0/sbref0240) [artículo](http://refhub.elsevier.com/S1134-5934(17)30004-0/sbref0240) [científico](http://refhub.elsevier.com/S1134-5934(17)30004-0/sbref0240) [original.](http://refhub.elsevier.com/S1134-5934(17)30004-0/sbref0240) [Barcelona:](http://refhub.elsevier.com/S1134-5934(17)30004-0/sbref0240) [Ediciones](http://refhub.elsevier.com/S1134-5934(17)30004-0/sbref0240) [Mayo;](http://refhub.elsevier.com/S1134-5934(17)30004-0/sbref0240) [2010.](http://refhub.elsevier.com/S1134-5934(17)30004-0/sbref0240) [p.](http://refhub.elsevier.com/S1134-5934(17)30004-0/sbref0240) [1](http://refhub.elsevier.com/S1134-5934(17)30004-0/sbref0240)–[30.](http://refhub.elsevier.com/S1134-5934(17)30004-0/sbref0240)
- 23. [Estrada,](http://refhub.elsevier.com/S1134-5934(17)30004-0/sbref0245) [Kalet](http://refhub.elsevier.com/S1134-5934(17)30004-0/sbref0245) [A,](http://refhub.elsevier.com/S1134-5934(17)30004-0/sbref0245) [Smith](http://refhub.elsevier.com/S1134-5934(17)30004-0/sbref0245) [W,](http://refhub.elsevier.com/S1134-5934(17)30004-0/sbref0245) [Chin](http://refhub.elsevier.com/S1134-5934(17)30004-0/sbref0245) [M.](http://refhub.elsevier.com/S1134-5934(17)30004-0/sbref0245) [How](http://refhub.elsevier.com/S1134-5934(17)30004-0/sbref0245) [to](http://refhub.elsevier.com/S1134-5934(17)30004-0/sbref0245) [be](http://refhub.elsevier.com/S1134-5934(17)30004-0/sbref0245) [an](http://refhub.elsevier.com/S1134-5934(17)30004-0/sbref0245) [outstanding](http://refhub.elsevier.com/S1134-5934(17)30004-0/sbref0245) [reviewer](http://refhub.elsevier.com/S1134-5934(17)30004-0/sbref0245) [for](http://refhub.elsevier.com/S1134-5934(17)30004-0/sbref0245) [the](http://refhub.elsevier.com/S1134-5934(17)30004-0/sbref0245) [Journal](http://refhub.elsevier.com/S1134-5934(17)30004-0/sbref0245) [of](http://refhub.elsevier.com/S1134-5934(17)30004-0/sbref0245) [General](http://refhub.elsevier.com/S1134-5934(17)30004-0/sbref0245) [Internal](http://refhub.elsevier.com/S1134-5934(17)30004-0/sbref0245) [Medicine.](http://refhub.elsevier.com/S1134-5934(17)30004-0/sbref0245) [and](http://refhub.elsevier.com/S1134-5934(17)30004-0/sbref0245) [other](http://refhub.elsevier.com/S1134-5934(17)30004-0/sbref0245) [journals.](http://refhub.elsevier.com/S1134-5934(17)30004-0/sbref0245) [J](http://refhub.elsevier.com/S1134-5934(17)30004-0/sbref0245) [Gen](http://refhub.elsevier.com/S1134-5934(17)30004-0/sbref0245) [Intern](http://refhub.elsevier.com/S1134-5934(17)30004-0/sbref0245) [Med.](http://refhub.elsevier.com/S1134-5934(17)30004-0/sbref0245) [2006;21:281](http://refhub.elsevier.com/S1134-5934(17)30004-0/sbref0245)–[4.](http://refhub.elsevier.com/S1134-5934(17)30004-0/sbref0245)
- 24. [Benavent](http://refhub.elsevier.com/S1134-5934(17)30004-0/sbref0250) [RA,](http://refhub.elsevier.com/S1134-5934(17)30004-0/sbref0250) [Iscla](http://refhub.elsevier.com/S1134-5934(17)30004-0/sbref0250) [A.](http://refhub.elsevier.com/S1134-5934(17)30004-0/sbref0250) [Problemas](http://refhub.elsevier.com/S1134-5934(17)30004-0/sbref0250) [del](http://refhub.elsevier.com/S1134-5934(17)30004-0/sbref0250) [lenguaje](http://refhub.elsevier.com/S1134-5934(17)30004-0/sbref0250) [médico](http://refhub.elsevier.com/S1134-5934(17)30004-0/sbref0250) [actual](http://refhub.elsevier.com/S1134-5934(17)30004-0/sbref0250) [\(I\).](http://refhub.elsevier.com/S1134-5934(17)30004-0/sbref0250) [Extranjerismos](http://refhub.elsevier.com/S1134-5934(17)30004-0/sbref0250) [y](http://refhub.elsevier.com/S1134-5934(17)30004-0/sbref0250) [falsos](http://refhub.elsevier.com/S1134-5934(17)30004-0/sbref0250) [amigos.](http://refhub.elsevier.com/S1134-5934(17)30004-0/sbref0250) [Pap](http://refhub.elsevier.com/S1134-5934(17)30004-0/sbref0250) [Méd.](http://refhub.elsevier.com/S1134-5934(17)30004-0/sbref0250) [2001;10:144](http://refhub.elsevier.com/S1134-5934(17)30004-0/sbref0250)–[9.](http://refhub.elsevier.com/S1134-5934(17)30004-0/sbref0250)
- 25. [INITE.](http://refhub.elsevier.com/S1134-5934(17)30004-0/sbref0255) [Metodología](http://refhub.elsevier.com/S1134-5934(17)30004-0/sbref0255) [de](http://refhub.elsevier.com/S1134-5934(17)30004-0/sbref0255) [la](http://refhub.elsevier.com/S1134-5934(17)30004-0/sbref0255) [investigación.](http://refhub.elsevier.com/S1134-5934(17)30004-0/sbref0255) [2.](http://refhub.elsevier.com/S1134-5934(17)30004-0/sbref0255)ª ed. México: Instituto Intern[a](http://refhub.elsevier.com/S1134-5934(17)30004-0/sbref0255)cional de [Investigación](http://refhub.elsevier.com/S1134-5934(17)30004-0/sbref0255) de [Tecnología](http://refhub.elsevier.com/S1134-5934(17)30004-0/sbref0255) [Educativa;](http://refhub.elsevier.com/S1134-5934(17)30004-0/sbref0255) [2009.](http://refhub.elsevier.com/S1134-5934(17)30004-0/sbref0255)
- 26. [Benavent](http://refhub.elsevier.com/S1134-5934(17)30004-0/sbref0260) [RA,](http://refhub.elsevier.com/S1134-5934(17)30004-0/sbref0260) [Iscla](http://refhub.elsevier.com/S1134-5934(17)30004-0/sbref0260) [A.](http://refhub.elsevier.com/S1134-5934(17)30004-0/sbref0260) [Problemas](http://refhub.elsevier.com/S1134-5934(17)30004-0/sbref0260) [del](http://refhub.elsevier.com/S1134-5934(17)30004-0/sbref0260) [lenguaje](http://refhub.elsevier.com/S1134-5934(17)30004-0/sbref0260) [médico](http://refhub.elsevier.com/S1134-5934(17)30004-0/sbref0260) [actual](http://refhub.elsevier.com/S1134-5934(17)30004-0/sbref0260) [\(II\).](http://refhub.elsevier.com/S1134-5934(17)30004-0/sbref0260) [Abreviaciones](http://refhub.elsevier.com/S1134-5934(17)30004-0/sbref0260) [y](http://refhub.elsevier.com/S1134-5934(17)30004-0/sbref0260) [epónimos.](http://refhub.elsevier.com/S1134-5934(17)30004-0/sbref0260) [Pap](http://refhub.elsevier.com/S1134-5934(17)30004-0/sbref0260) [Méd.](http://refhub.elsevier.com/S1134-5934(17)30004-0/sbref0260) [2001;10:170](http://refhub.elsevier.com/S1134-5934(17)30004-0/sbref0260)–[6.](http://refhub.elsevier.com/S1134-5934(17)30004-0/sbref0260)